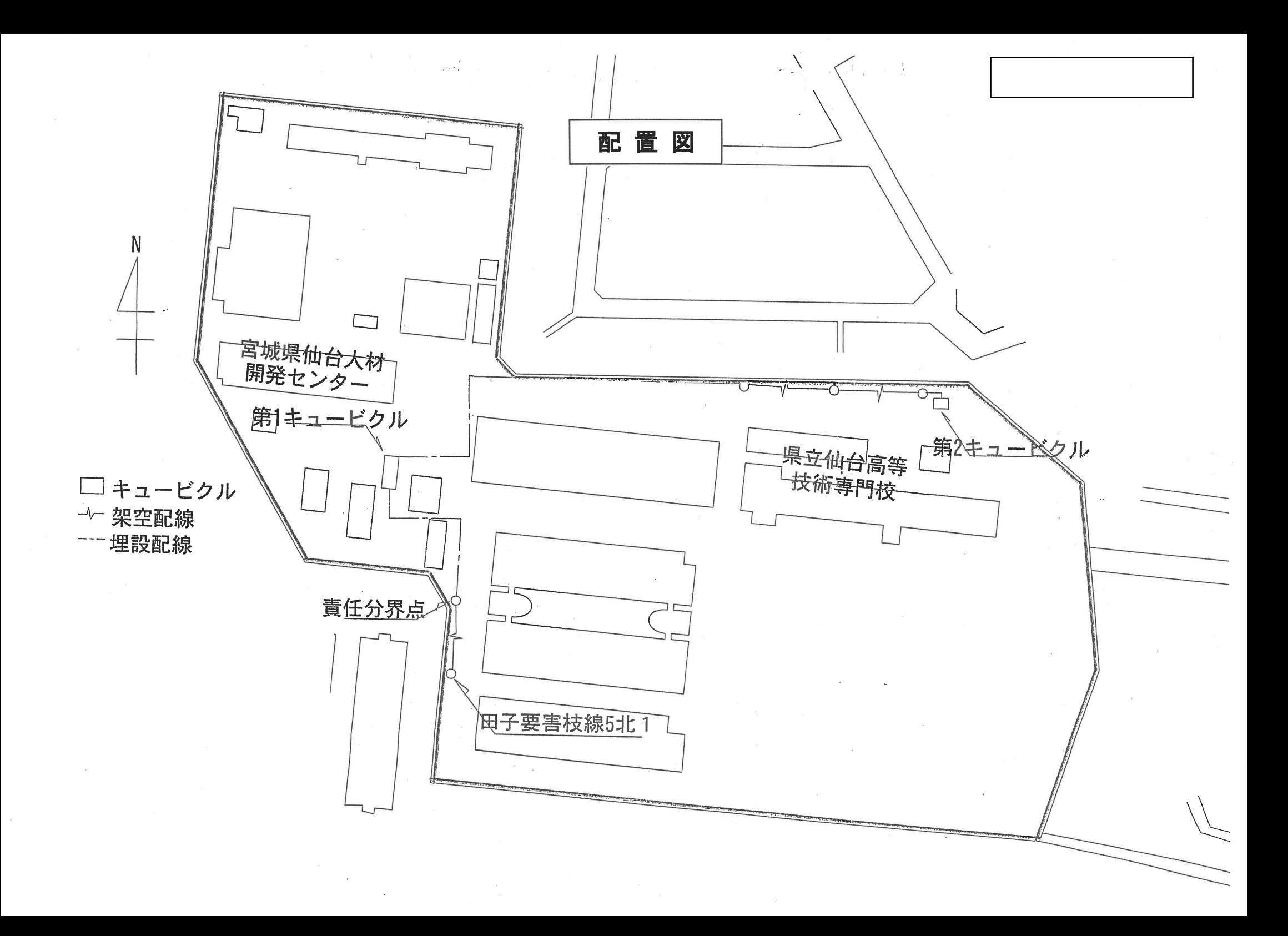

 $\overline{\phantom{a}}$ 

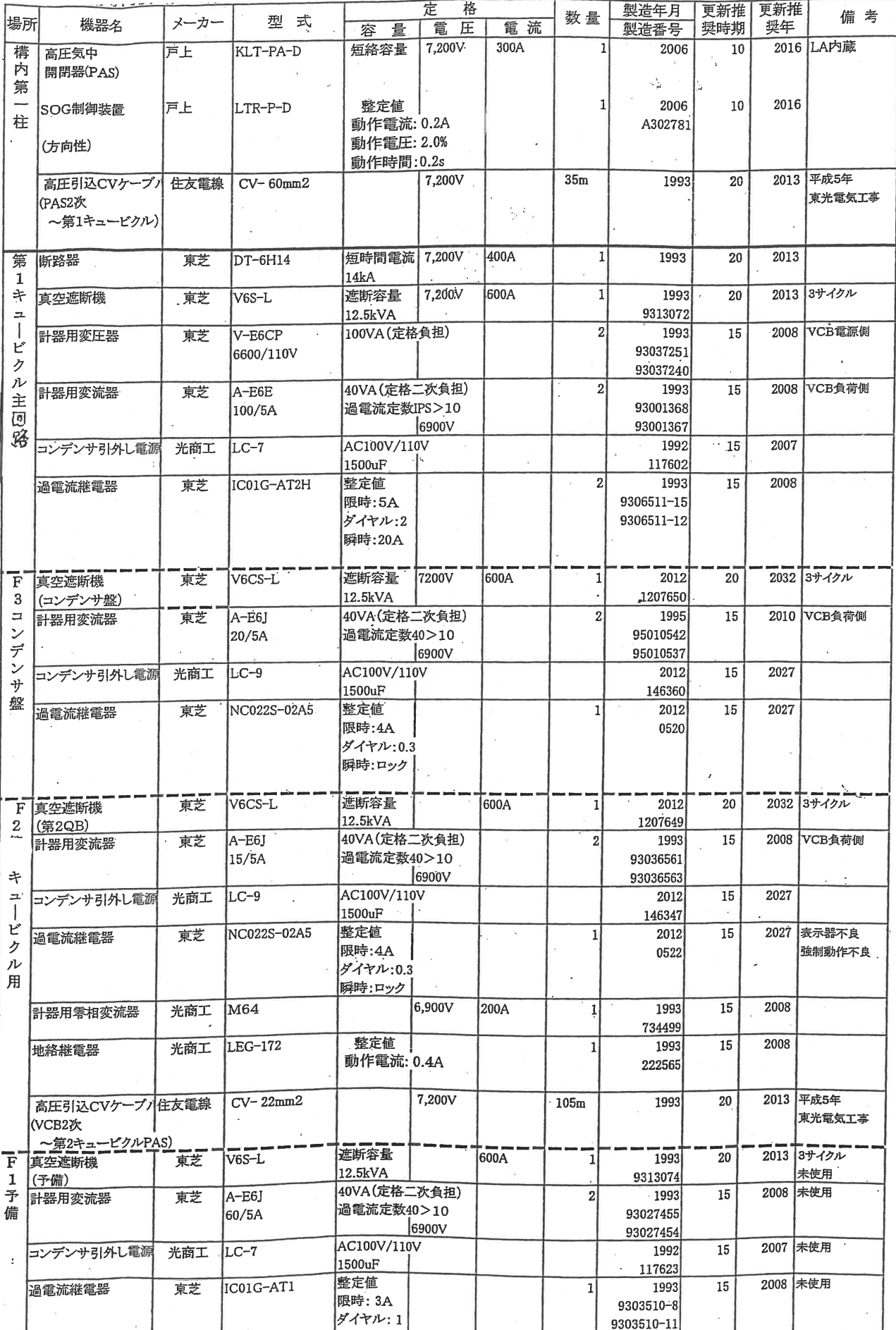

 $\overline{1}$ 

I

## 主要電気設備台帳

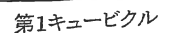

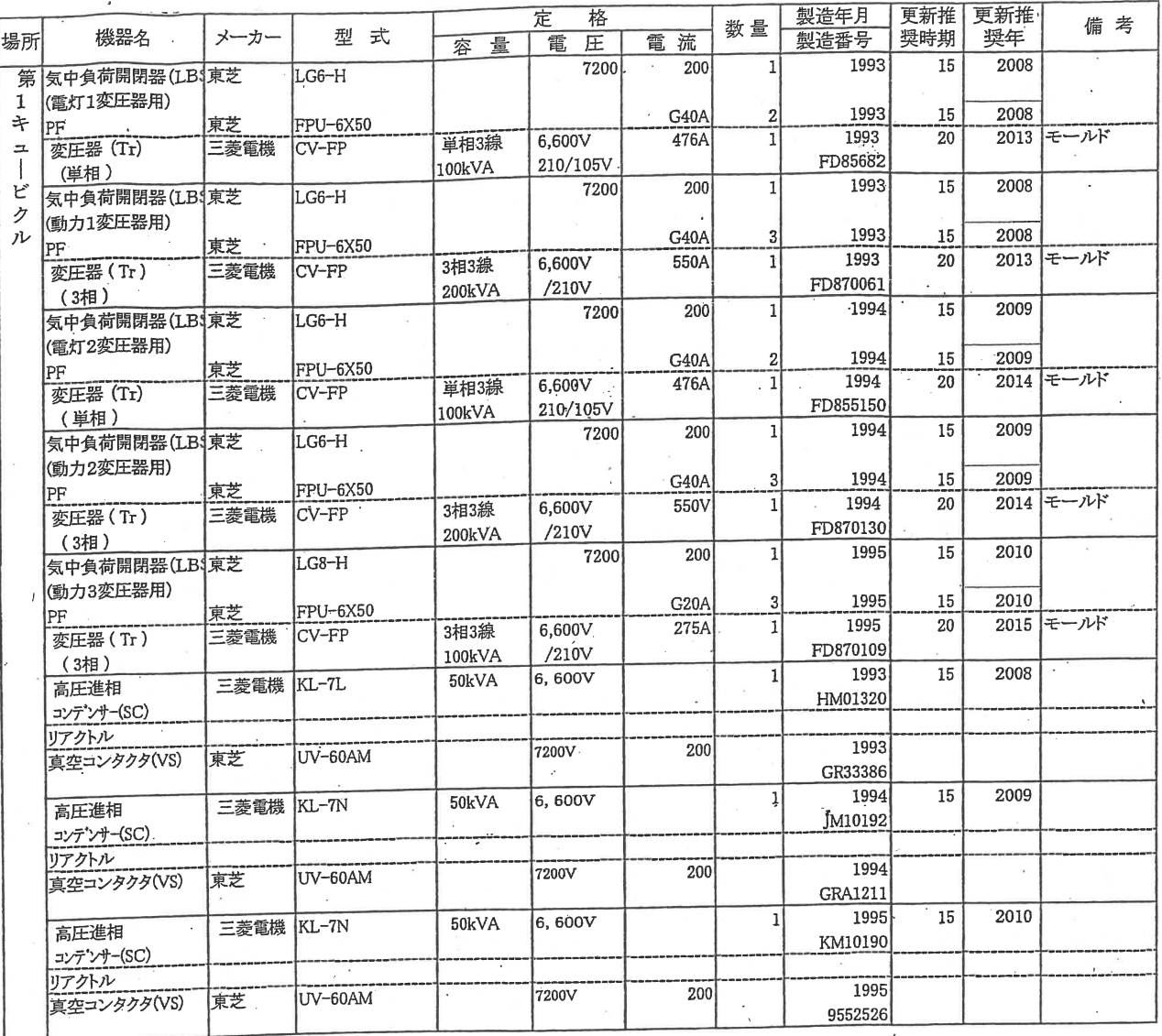

主要電気設備台帳

 $\frac{1}{2}$ 

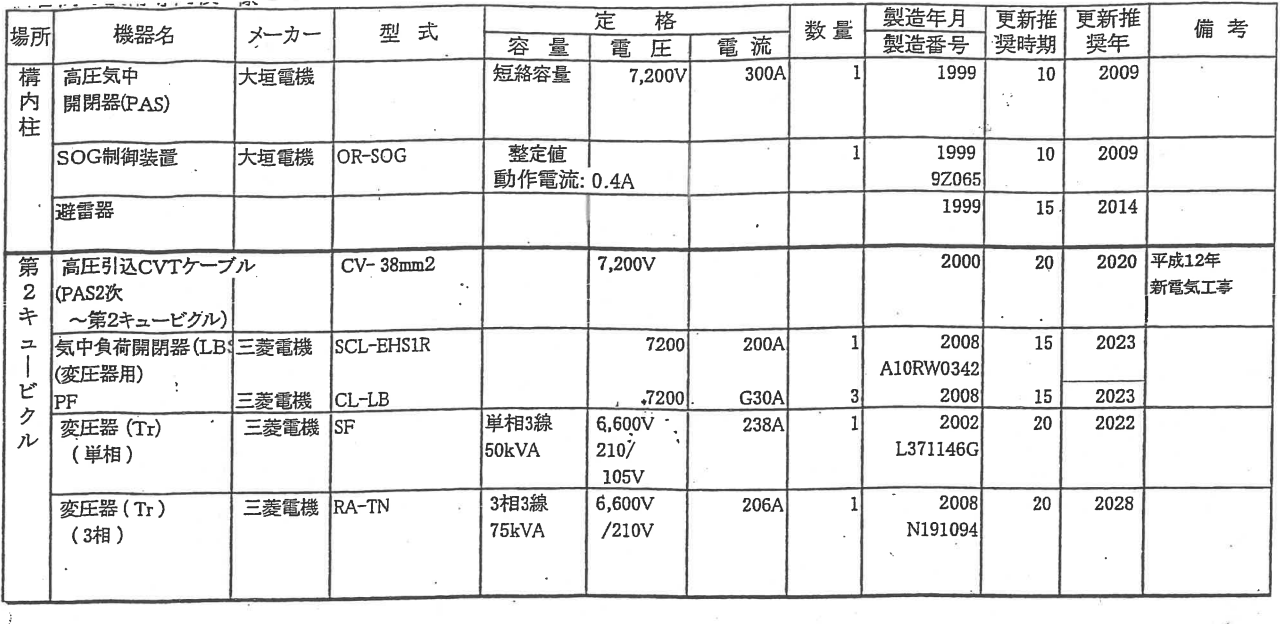

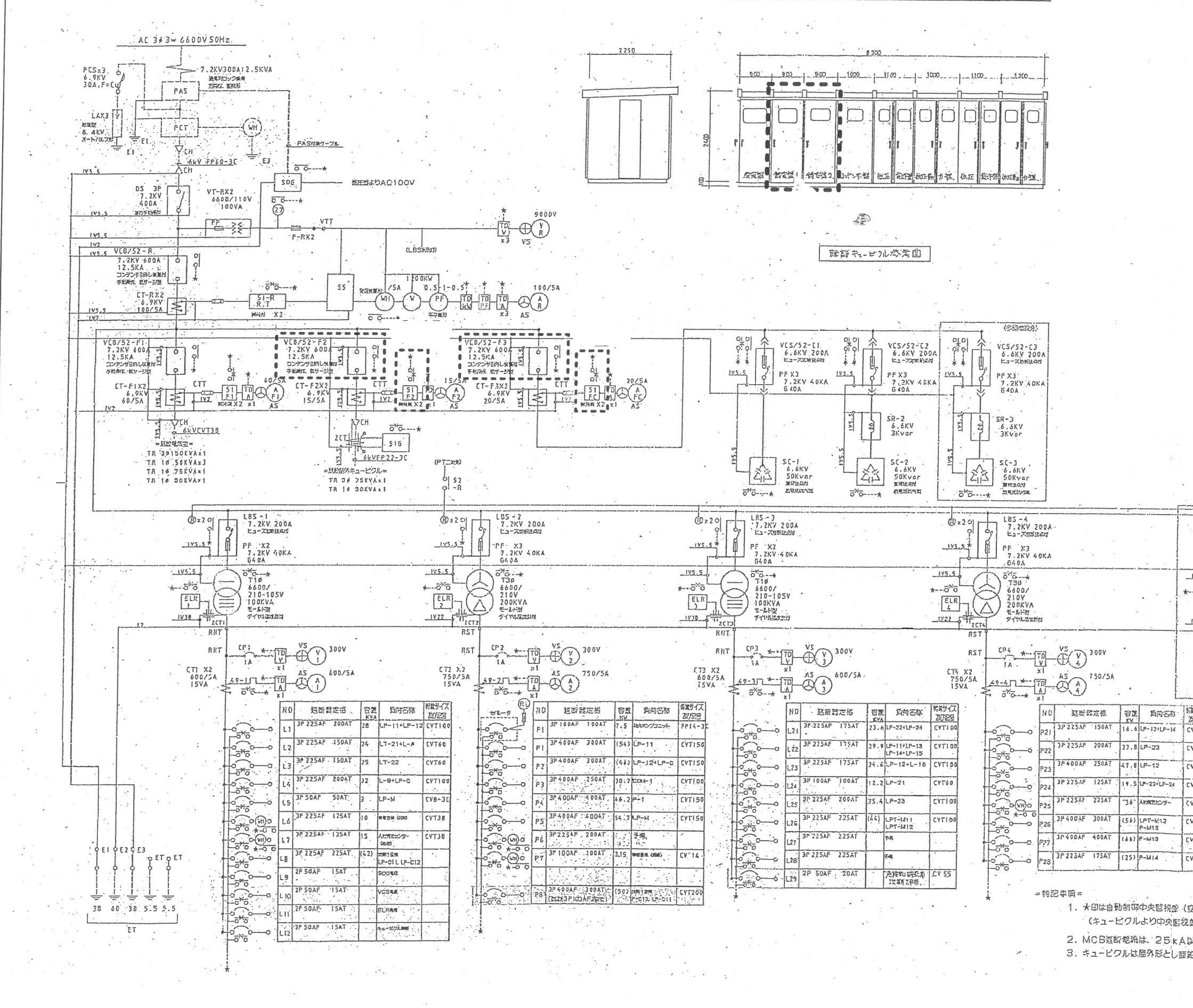

工事名称 仙台高技専受変電設備 図面名称 G. 受変電設備 単線結線図

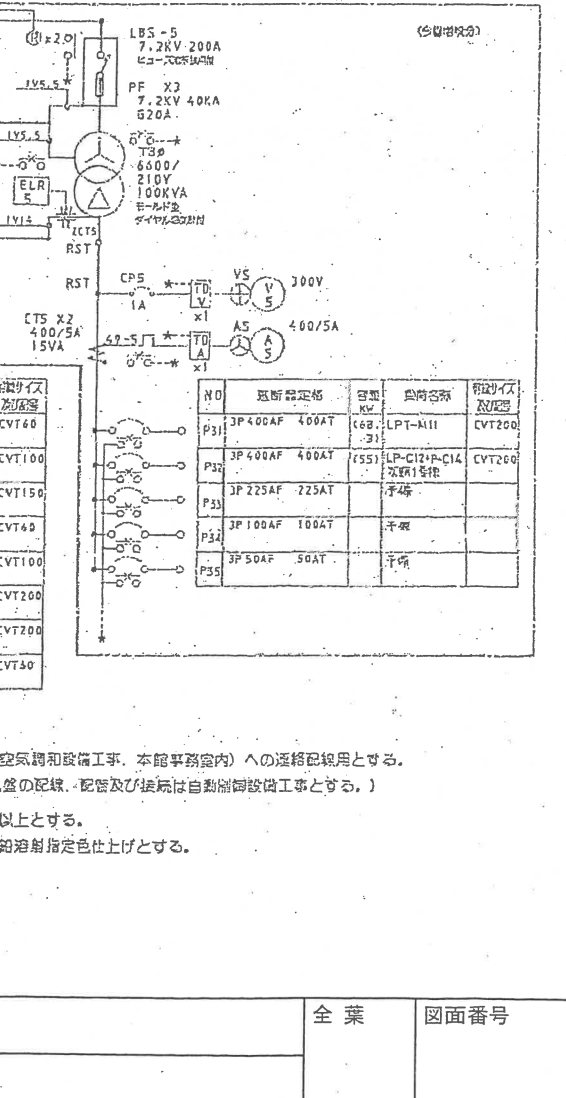

## 結線図・<del>需要家構内電気工作物</del> 東 阕

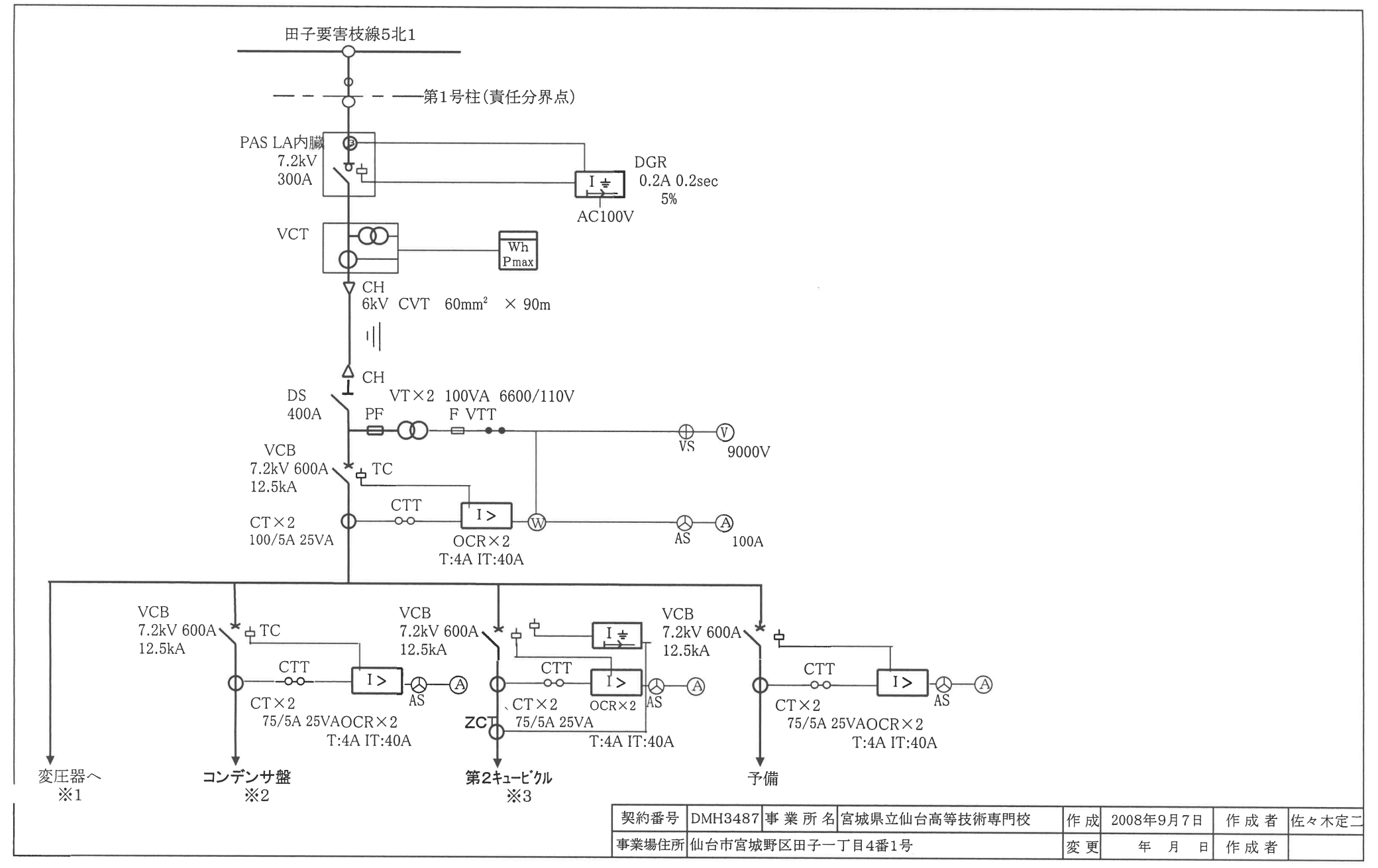

様式コード 4982 9504

No.  $1/4$ 

 $E_{\rm T}$ 

 $\mathbf{r} \in \mathbb{R}^N$ 

結線図・<del>需要家構内電気工作物</del> 東 Ѭ

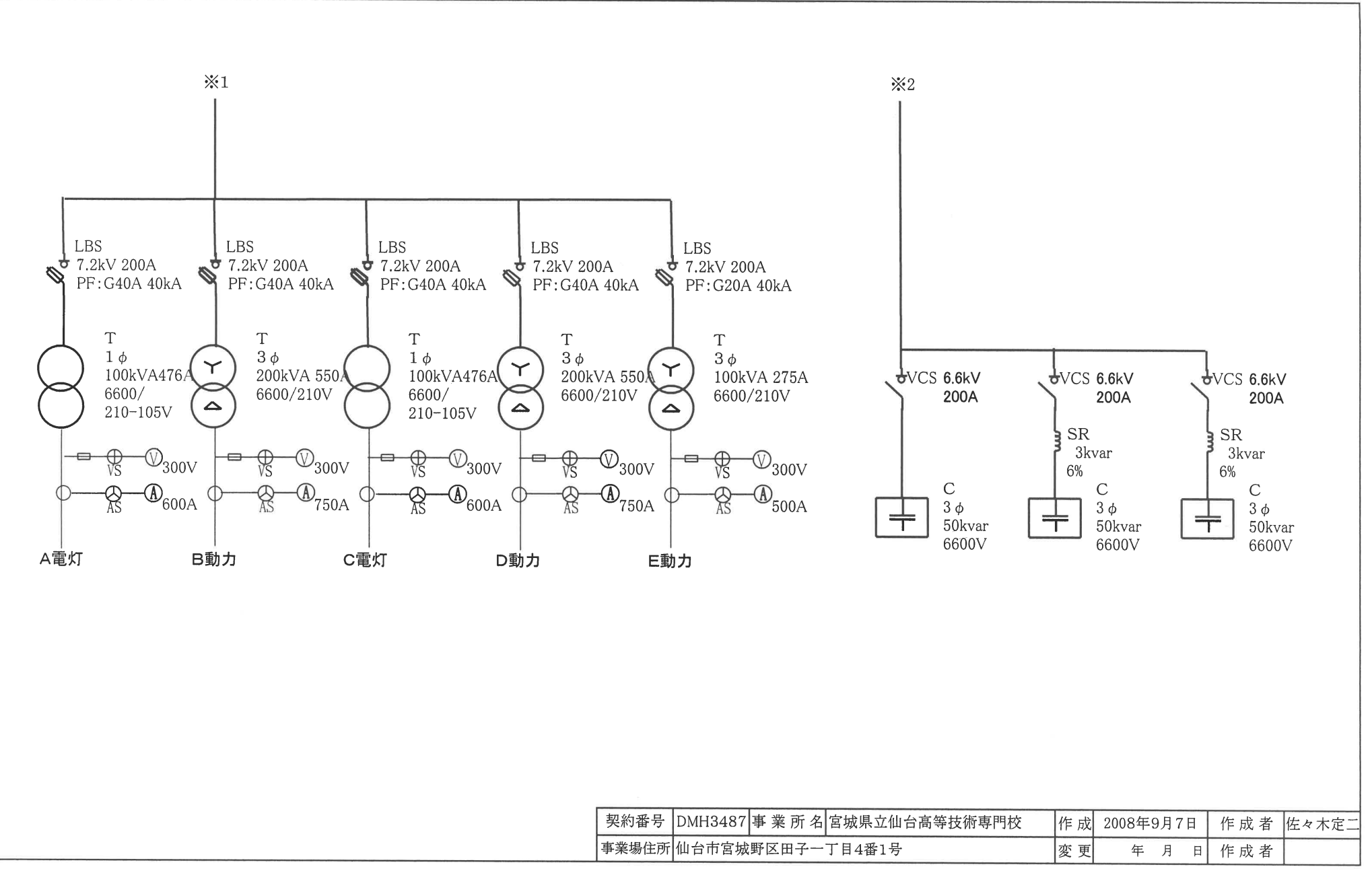

様式コード 4982 9504

 $No.2/4$ 

 $\tau_{\rm R}^{(1)}$  .  $\tau_{\rm R}^{(1)}$ 

្ទឹ

۰,

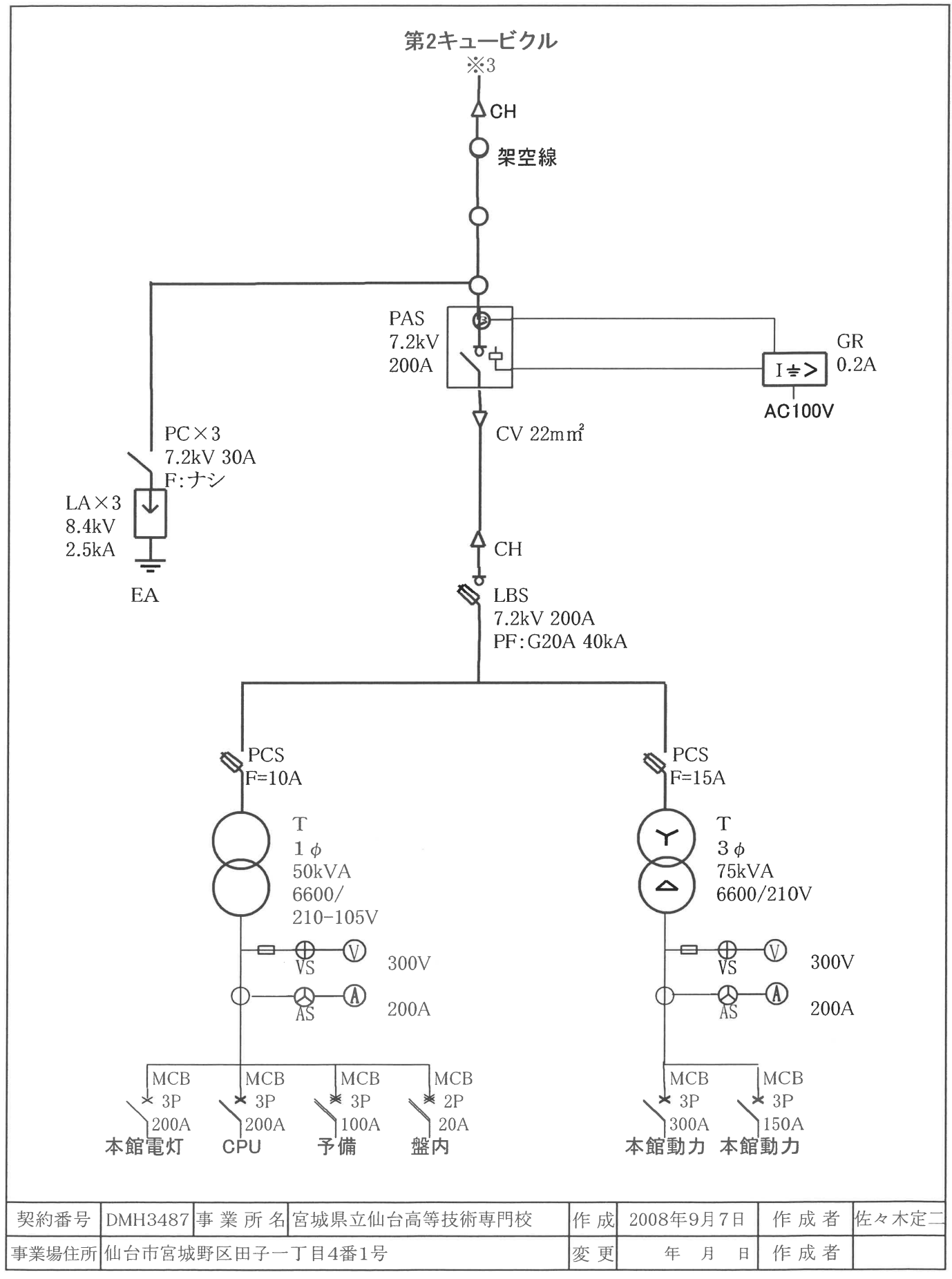

様式コード 4981 9504

単、結線図・需要家構内電気王作物配 <del>図</del>

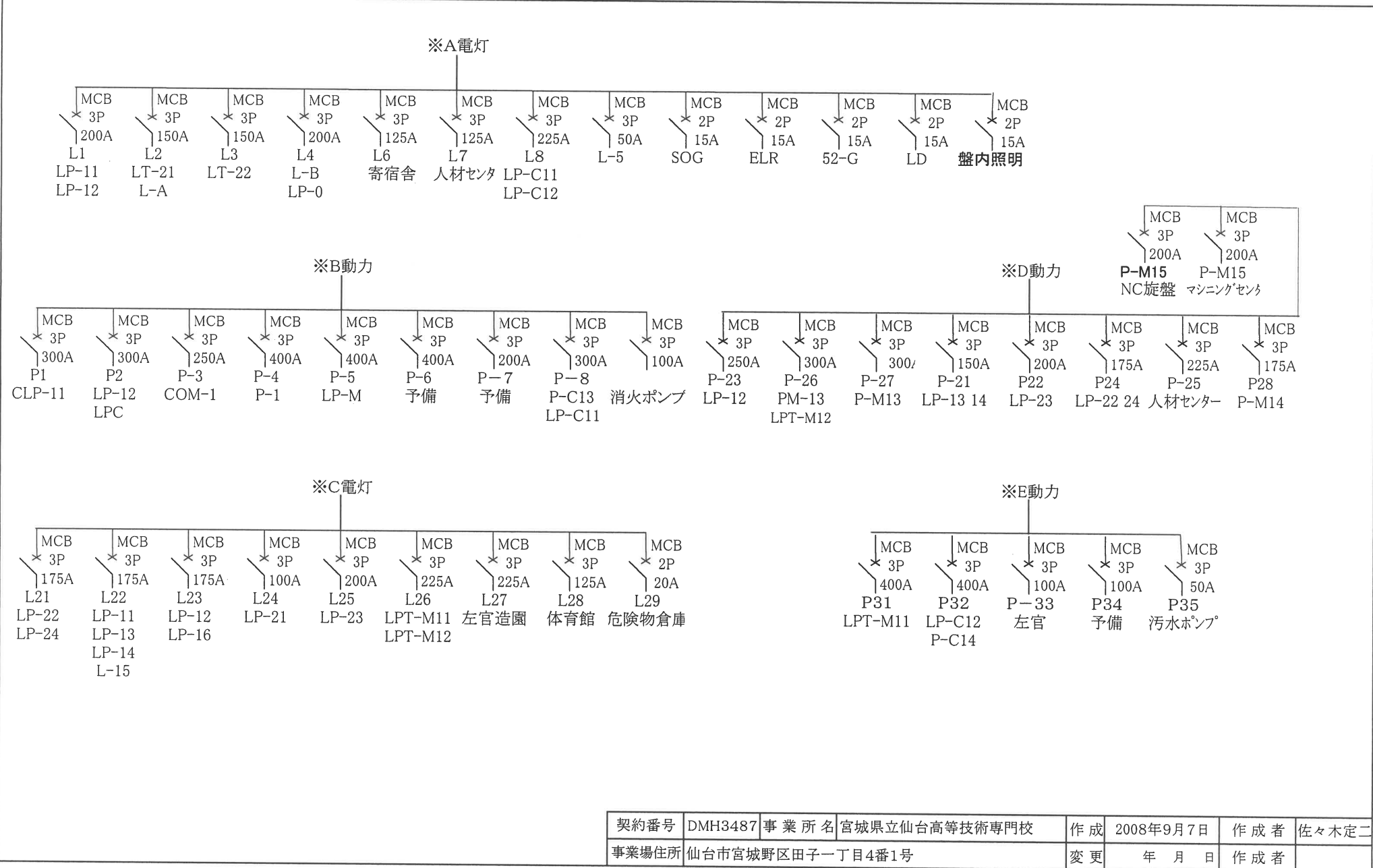

様式コード 4982 9504

 $No.4/4$ 

 $\mathbf{f}_\mathrm{A}^{(3)} = -\mathbf{y}_\mathrm{B}^{(2)}$  .